## Cisco-VPN: Kein Loginfenster unter Windows Vista

## 18.05.2024 14:01:44

## **FAQ-Artikel-Ausdruck**

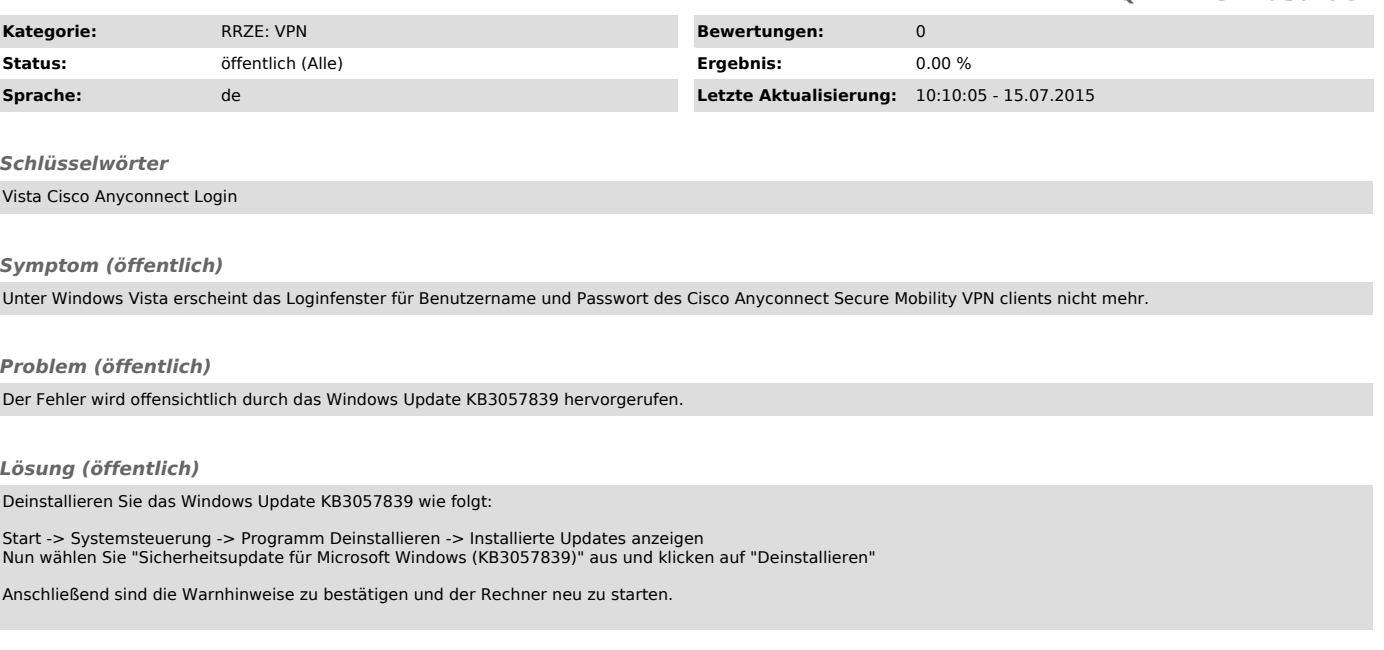